# <span id="page-0-0"></span>**LATEX** en 30 min

Nicolas Delestre

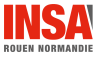

**LATEX** en 30 min 1 / 26

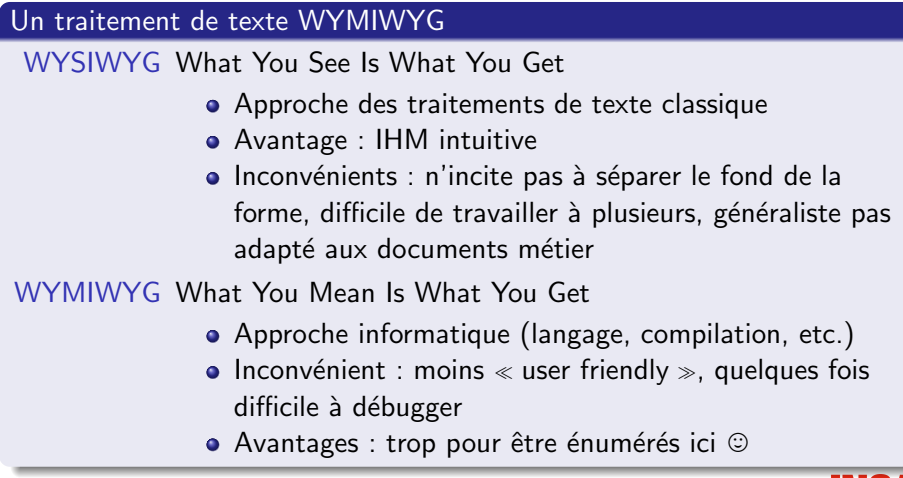

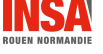

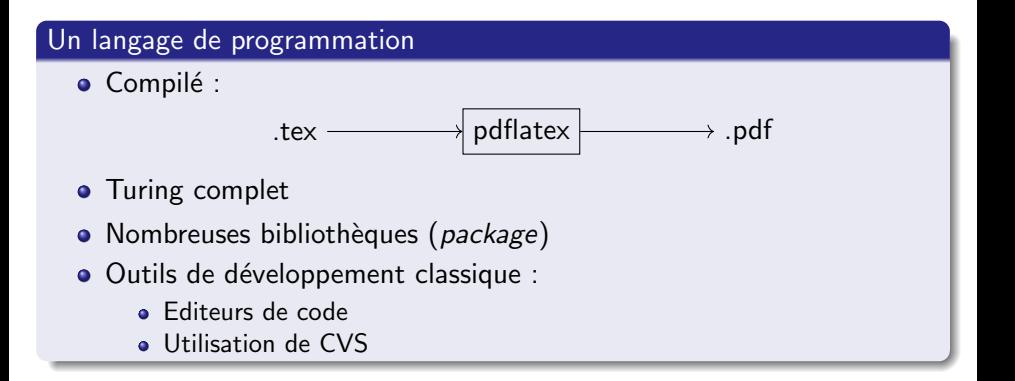

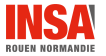

### Pour insérer du code

```
1 #include"triParTas.h"
 2 #include"tas.h"
 3 #include"echanger.h"
  4
 5 void trierEntiersParTas(long int tab[],
          long int nbElements) {
 6 long int i;
 7 tamiser(tab,nbElements);<br>8 for(i=nbElements-1:i>0:i
 8 for(i=nbElements-1;i>0;i--) {<br>9 echangerEntiers(&tab[0].&ta
9 echangerEntiers(&tab[0],&tab[i]);<br>10 faireDescendre(tab.i.0);
     faireDescendre(tab.i.0);
11 }
12 }
```

```
1 \lstinputlisting[language=C,
2 breaklines=true]
3 {exemples/triParTas.c}
```
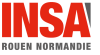

### Pour insérer du pseudocode

```
procédure echanger (E/S a,b : En-tier)
```
Déclaration tmp : Entier

### debut

 $tmp \leftarrow a$  $a \leftarrow b$ 

```
b \leftarrow \text{tmp}
```
fin

```
1 \procedure{echanger}
2 {\paramEntreeSortie{a,b : \entier}}
3 {tmp: \entier}
4 {\affecter{tmp}{a}
5 \affecter{a}{b}
6 \affecter{b}{tmp}
7 }
```
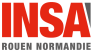

### Pour insérer des schémas simples

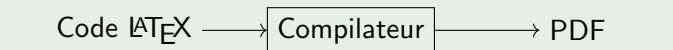

```
1 \begin{center}
2 \begin{tikzpicture}
3 \node (gauche) {Code \LaTeX{}};
4 \node[draw, rectangle] (milieu) at (3,0) {Compilateur};<br>5 \node (droit) at (6.0) {PDF}:
    \node (droit) at (6,0) {PDF};
6 \draw[->] (gauche) -- (milieu) ;
7 \draw[->] (milieu) -- (droit);
8 \end{tikzpicture}
9 \end{center}
```
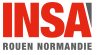

## Pour insérer des formules mathématiques

$$
a^2 + b^2 = \sqrt{\frac{c^2}{1}} \qquad \quad \textbf{(1)}
$$

1 \begin{equation}<br>2  $a^2+b^2=\sqrt{1}$  $a^2+b^2=\sqrt{t}{\frac{c^2}{1}}$ 3 \end{equation}

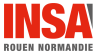

# Quelques exemples 5 / 6

### Pour insérer des structures chimiques

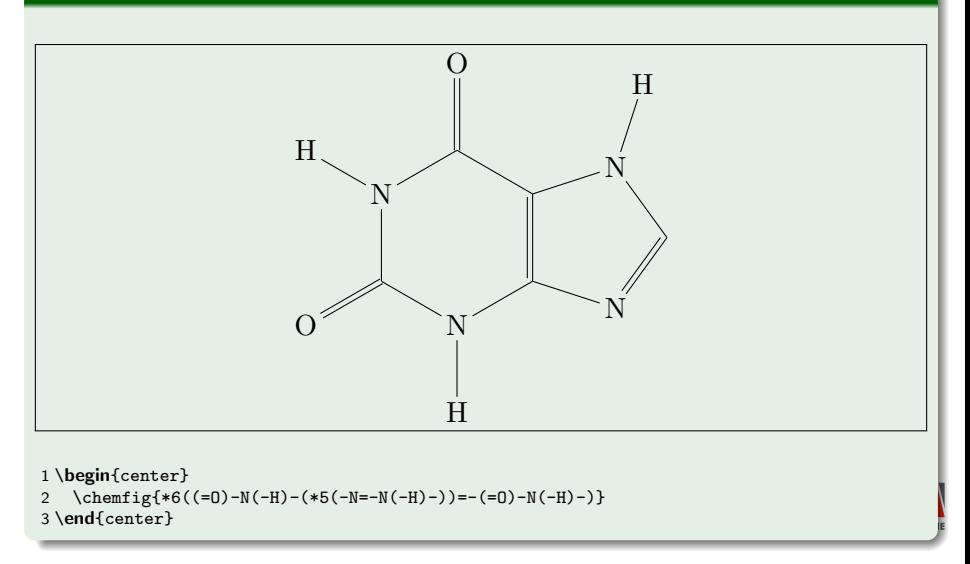

# Quelques exemples  $6 / 6$

### Pour insérer des parties d'échecs

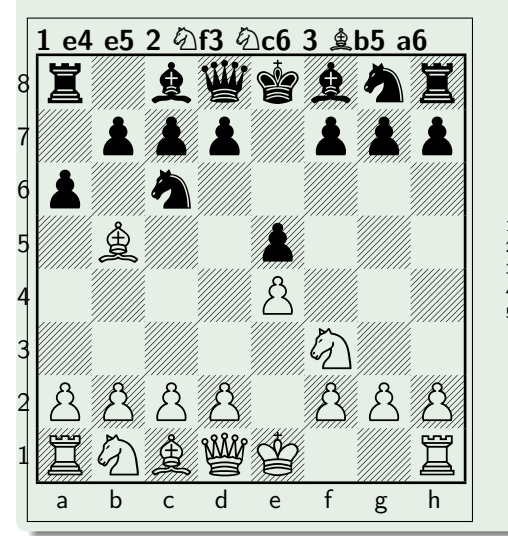

 \newchessgame \mainline{1.e4 e5 2.Nf3 Nc6 3.Bb5 a6} \showboard

# Contenu d'un fichier .tex

- O Un code LATEX est constitué d'une séquence :
	- $\bullet$  de commandes : instruction qui commence par un  $\setminus$  suivi de son nom, de paramètres optionnels entre crochets ( possiblement nommés) et des paramètres effectifs positionnels (lorsqu'il y en a) chacun entre accolades
	- $\bullet$  d'environnements : instruction qui englobe des instructions, qui débute par \begin suivi entre accolade du nom de l'environnement et qui se termine par \end suivi entre accolades du nom de l'environnement
	- $\bullet$  de commentaires : tout ce qui suit un  $\%$  et qui est ignoré par le compilateur
	- du contenu du document qui peut contenir des commandes inline et des groupes (contenu entre accolades qui permet de définir la portée d'une commande)
- **Il est organisé en deux parties :** 
	- $\bigcirc$  l'entête
	- 2 le corps du document (contenu de l'environnement document)

### Attention

- **O** LATEX est sensible à la casse
- Si une commande est *inline*, même si elle ne nécessite pas de paramètre, il est conseillé de la suivre de  $\{\}$

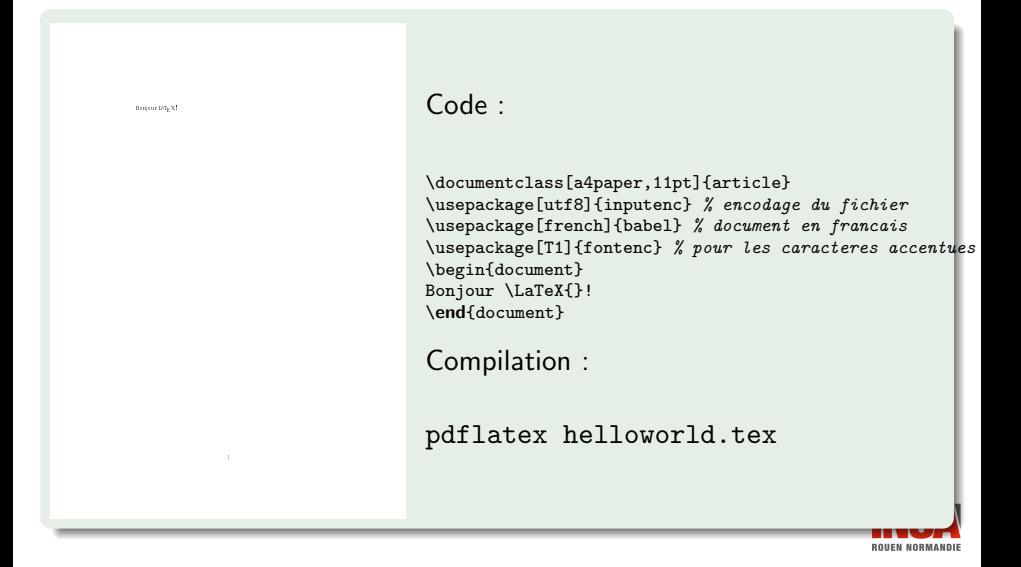

## Paramètres de la commande *documentclass*

- Le paramètre obligatoire :
	- · Valeurs les plus utilisées : letter, article, report, book, beamer
	- Ajoute ou retire des commandes organisationnelles (partie, chapitre, section, etc.)
- Valeurs des paramètres optionnels :
	- taille police (XXpt),
	- format de la page (a4paper, letterpaper)
	- o orientation des pages (landscape)
	- nombre de colonnes (onecolumn, twocolumn)
	- recto/verso (oneside, twoside)
	- page de début des chapitres (openright, openany)

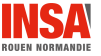

# Organisation du document

### Organisation de l'environnement document

Les commandes permettant de structurer un document sont :

- \part pour les book
- $\bullet \backslash \text{chapter pour }$  les book et report
- \section, \subsection et \subsubsection  $\bullet$
- \paragraph et \subparagraph
- Les commandes \part\*, \chapter\*, \section\*, \subsection\* et  $\sinh$ subsubsection $*$  n'utilisent pas la numérotation automatique
- **·** La commande \tableofcontent permet d'insérer la table des matières (attention il faut une double compilation)

### **Remarques**

- Gestion des blancs : toute suite de blancs (espace, tabulation) est considéré comme un seul espace
- $\bullet$  Il ne faut pas mettre d'espace avant les caractères de ponctuation
- $\bullet$  Paragraphe : utilisation de la commande \paragraph ou toutes suites de lignes continues (non séparées par une ligne vide)

# Exemple

#### Table des matières

1 Une section 1 1 Une section 1.1 Une sous section . . . . . . . . . . . . . . . . . . . . . . . . . 1 1.2 Une autre sous section . . . . . . . . . . . . . . . . . . . . . . 1

2 Une nouvelle section 2

#### 1 Une section

Lorem ipsum dolor sit amet, consectetur adipiscing elit. Donec eu orci id lectus ornare pulvinar. Aliquam tincidunt, quam ac ultrices cursus, quam arcu suscipit ante, non vulputate sem purus non velit. Aliquam semper mollis

leo vel lobortis. Cras porta metus at lorem aliquam feugiat. Mauris ultrices metus purus, ut euismod velit fringilla sodales. Nullam hendrerit pretium urna a faucibus. Nullam et turpis justo. Sed congue eux dit<br>sit amet ullamcorper. Donec ex quam, pulvinar nec nibh tempus, tristique consequat enim. Etiam sollicitudin urna nunc, id hendrerit est iaculis ut. Cras consequat lobortis dictum. Sed malesuada pretium nunc vel placerat. Num ultrice felis libero, id fringilla velit cursus eget.

#### 1.1 Union sections sections

Pellentesque eget aliquam magna, sit amet posuere neque. In posuere vehicula ornare. Morbi sodales lectus ut velit laoreet, sed aliquam ex pulvinar. Praesent dapibus orci magna, non sollicitudin nibh dignissim at. Nullam in.<br>Praesent dapibus orci magna, non solitatudin nibh dignissim at. Nullam in. libero tortor. Vivamus ac neque consequat ex molestie rhoncus at id tellus.

rem corem risus, postuere nec aliquam quis, imperiion in risus.<br>- Nullam male mida titul atmue et i ridi lei. Nam malesta di ridit eret mai ia Nullam malesuada quis augue et sodales. Nam malesuada velit eget massa interdum, vitae rhoncus nisi dignissim. Praesent dictum nec justo nec hendrerit. Morbi eget blandit quam. Nullam egestas diam sed ipsum dapibus ecitur. Fusce arcu velit, tincidunt quis lacinia at, fermentum nec mi. Nulla feugiat viverra metus vitae sagittis. Maecenas sit amet ipsum et arcu accums an posuere. Sed at nunc vitae quam tristique semper. Integer Nabus,<br>sapien a mollis interdum, augue elit mattis ex, quis rutrum magna turpis luctus.<br>vitae dans. Praesent ullamcorper fermentum velit quà factus. Duis da bus interdum est, nec imperdiet dolor tincidunt sit amet. Quisque et laoreet massa, a placerat neque. Pellentesque tristique facilisis ligula, vel pulvinar risus dapibus vel.

#### 1.2 Une autre sous section

Pellentesque habitant morbi tristique senectus et netus et malesuada fames ac turpis egestas. Lorem ipsum dolor sit amet, consectetur adipiscing 1

\documentclass[a4paper,11pt]{article} \usepackage[utf8]{inputenc} % encodage du fichier \usepackage[french]{babel} % document en francais \usepackage[T1]{fontenc} % pour les caracteres accentues \begin{document} \tableofcontents

\section{Une section}

dolor sit amet, consectetur adipiscing elit. Donec eu orci id lectus ornare pulvinar. Aliquam tincidunt, quam ac ultrices cursus, quam arcu suscipit ante, non vulputate sem purus non velit. Aliquam semper mollis leo vel lobortis. Cras porta metus at lorem aliquam feugiat.

Mauris ultrices metus purus, ut euismod velit fringilla sodales. Nullam hendrerit pretium urna a faucibus. Nullam et turpis justo. Sed congue eu velit sit amet ullamcorper. Donec ex quam, pulvinar nec nibh tempus, tristique consequat enim. Etiam sollicitudin urna nunc, id hendrerit est iaculis ut. Cras consequat lobortis dictum. Sed malesuada pretium nunc vel placerat. Nunc ultrices felis libero, id fringilla velit cursus eget.

#### \subsection{Une sous section}

. . .

Pellentesque eget aliquam magna, sit amet posuere neque. In posuere

## Trois commandes

- Les commandes permettant de définir les informations liées au titre sont :
	- $\bullet$  \title
	- \author  $\bullet$
	- $\bullet$   $\delta$  date avec un paramètre à vide si on ne veut pas la date. Si la commande n'est pas utilisée, alors c'est la date du jour qui est ajoutée
	- \maketitle
- $\bullet$  \title, \author et \date sont à utiliser avant l'environnement  $document, \mathcal{a}$  juste après son begin

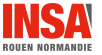

Lipsum

Nicolas Delestre

#### Table des matières

1 Une section 1 1.1 Une sous section . . . . . . . . . . . . . . . . . . . . . . . . . 1 1.2 Une autre sous section . . . . . . . . . . . . . . . . . . . . . . 2

#### 2 Une nouvelle section 2

#### 1 Une section

Lorem ipsum dolor sit amet, consectetur adipiscing elit. Donec eu orci id lectus ornare pulvinar. Aliquam tincidunt, quam ac ultrices cursus, quam arcu suscipit ante, non vulputate sem purus non velit. Aliquam semper mollis leo vel lobortis. Cras porta metus at lorem aliquam feugiat. Mauris ultrices metus purus, ut euismod velit fringilla sodales. Nullam hendrerit pretium urna a faucibus. Nullam et turpis justo. Sed congue eu velit sit amet ullamcorper. Donec ex quam, pulvinar nec nibh tempus, tristique consequat enim. Etiam solicitudin urna nunc, id hendrerit est iaculis ut. Cras consequat lobortis dictum. Sed malesuada pretium nunc vel placerat. Nunc ultrices felis libero, id fringilla velit cursus eget.

#### 1.1 Une sous section

Pellentesque eget aliquam magna, sit amet posuere neque. In posuere vehicula ornare. Morbi sodales lectus ut velit laoreet, sed aliquam ex pulvinar. Praesent dapibus orci magna, non sollicitudin nibh dignissim at. Nullam in libero tortor. Vivamus ac neque consequat ex molestie rhoncus at id tellus. Proin lorem risus, posuere nec aliquam quis, imperdiet in risus. Nullam malesuada quis augue et sodales. Nam malesuada velit eget massa interdum, vitae rhoncus nisi dignissim. Praesent dictum nec justo nec hendrerit. Morbi eget blandit quam. Nullam egestas diam sed ipsum dapibus ecitur. Fusce arcu velit, tincidunt quis lacinia at, fermentum nec mi. Nulla feugiat viverra metus vitae sagittis. Maecenas sit amet ipsum et arcu accumsan posuere. Sed at nunc vitae quam tristique semper. Integer nibus, sapien a mollis interdum, augue elit mattis ex, quis rutrum magna turpis

1

\documentclass[a4paper,11pt]{article} \usepackage[utf8]{inputenc} % encodage du fichier \usepackage[french]{babel} % document en francais \usepackage[T1]{fontenc} % pour les caracteres accentues

\title{Lipsum} \author{Nicolas Delestre} \date{}

\begin{document} \maketitle \tableofcontents

. . .

#### \section{Une section}

Lorem ipsum dolor sit amet, consectetur adipiscing elit. Donec eu orci id lectus ornare pulvinar. Aliquam tincidunt, quam ac ultrices cursus, quam arcu suscipit ante, non vulputate sem purus non velit. Aliquam semper mollis leo vel lobortis. Cras porta metus at lorem aliquam feugiat.

Mauris ultrices metus purus, ut euismod velit fringilla sodales. Nullam hendrerit pretium urna a faucibus. Nullam et turpis justo. Sed congue eu velit sit amet ullamcorper. Donec ex quam,

### • Les environnements permettant de créer des listes sont :

- itemize liste non ordonnées
- e enumerate liste ordonnée
- description liste de descriptions
- $\bullet$   $\iota$  item, permet d'ajouter un élément à la liste en cours. Dans l'environnement description c'est le paramètre optionnel qui définit ce qui est à décrire

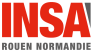

Lipsum

Nicolas Delestre

#### Table des matières

1 Une section 1 1.1 Une sous section . . . . . . . . . . . . . . . . . . . . . . . . . 1 1.2 Une autre sous section . . . . . . . . . . . . . . . . . . . . . . 2 2 United States and Contract 1 Une section Lorem ipsum dolor sit amet, consectetur adipiscing elit. Donec eu orci id lectus ornare pulvinar. Aliquam tincidunt, quam ac ultrices cursus, quam arcu suscipit ante, non vulputate sem purus non velit. Aliquam semper mollis leo vel lobortis. Cras porta metus at lorem aliquam feugiat. 1. Mauris ultrices metus purus, ut euismod velit fringilla sodales. 2. Nullam hendrerit pretium urna a faucibus. 3. Nullam et turpis justo. Sed congue eu velit sit amet ullamcorper. Donec ex quam, pulvinar nec nibh tempus, tristique consequat enim. Etiam sollicitudin urna nunc, id hendrerit est iaculis ut. Cras consequat lobortis dictum.

 Sed malesuada pretium nunc vel placerat. 4. Nunc ultrices felis libero, id fringilla velit cursus eget.

1.1 Une sous section

Pellentesque eget aliquam magna, sit amet posuere neque. In posuere ve-hicula ornare. Morbi sodales lectus ut velit laoreet, sed aliquam ex pulvinar. Praesent dapibus orci magna, non sollicitudin nibh dignissim at. Nullam in libero tortor. Vivamus ac neque consequat ex molestie rhoncus at id tellus. Proin lorem risus, posuere nec aliquam quis, imperdiet in risus. Nullam malesuada quis augue et sodales. Nam malesuada velit eget massa interdum, vitae rhoncus nisi dignissim. Praesent dictum nec justo nec hendrerit. Morbi eget blandit quam. Nullam egestas diam sed ipsum dapibus 1

### \section{Une section}<br>Lorem ipsum dolor

dolor sit amet, consectetur adipiscing elit. Donec eu orci id lectus ornare pulvinar. Aliquam tincidunt, quam ac ultrices cursus, quam arcu suscipit ante, non vulputate sem purus non velit. Aliquam semper mollis leo vel lobortis. Cras porta metus at lorem aliquam feugiat.

#### \begin{enumerate}

\item Mauris ultrices metus purus, ut euismod velit fringilla sodales. \item Nullam hendrerit pretium urna a faucibus.

\item Nullam et turpis justo.

Sed congue eu velit sit amet ullamcorper. \begin{itemize}

\item Donec ex quam, pulvinar nec nibh tempus, tristique consequat enim.

\begin{description}

\item [Etiam] sollicitudin urna nunc, id hendrerit est iaculis ut. \item [Cras] consequat lobortis dictum.

\end{description}

\item Sed malesuada pretium nunc vel placerat.

\end{itemize}

\item Nunc ultrices felis libero,

id fringilla velit cursus eget.

\end{enumerate}

. . .

\subsection{Une sous section}

## Des éléments référencés

## Des cadres flotants

- $\bullet$  Les environnements suivants permettent d'intégrer des éléments :
	- **o** table
	- **o** figure
	- algorithm proposé par la bibliothèque algorithmicx
- $\bullet$  Les commandes suivantes sont alors utilisées :
	- $\bullet \ \ \ \ \epsilon$
	- $\bullet$  \label pour identifier le cadre (il est conseillé de contextualiser le cadre : fig:, tab:) et ainsi y faire référence à l'aide des commandes  $\ref$  et  $\sqrt{\text{paper}}$
- **Le positionnement est automatique, il est réglé par le paramètre optionnel avec** les valeurs  $h$ ,  $t$ ,  $b$ ,  $p$ , qui peuvent être combinés (l'ordre est important)
- **· Les commandes** *\listoftables et \listoffigures permettent d'insérer la liste* des tableaux ou des figures (nécessite une double compilation)

### Exemple de contenu d'un cadre

- **Q** un tableau : environnement tabular
- $\bullet$  une figure : \includegraphic de la bibliothèque graphicx

# Tableau

### Principes de bases, l'environnement tabular

• Paramètres optionnels : la description des colonnes

- $\bullet$  1, c,  $\mathbf{r}$  : pour l'alignement de la colonne
- $\bullet$  p{largeur} : pour fixer la largeur de la colonne
- pour ajouter un séparateur visible

## Contenu :

- $\bullet$  \hline et \cline : pour ajouter un horizontal
- $\bullet$  les contenus des cellules séparés par des & et finissant par \\

### Des bibliothèques supplémentaires

- array : pour mieux gérer les bordures
- tabularx : pour mieux gérer la largeur des colonnes
- supertabular : pour des tableaux sur plusieurs pages
- **·** multirow : pour gérer la fusion des cellules

# Exemple

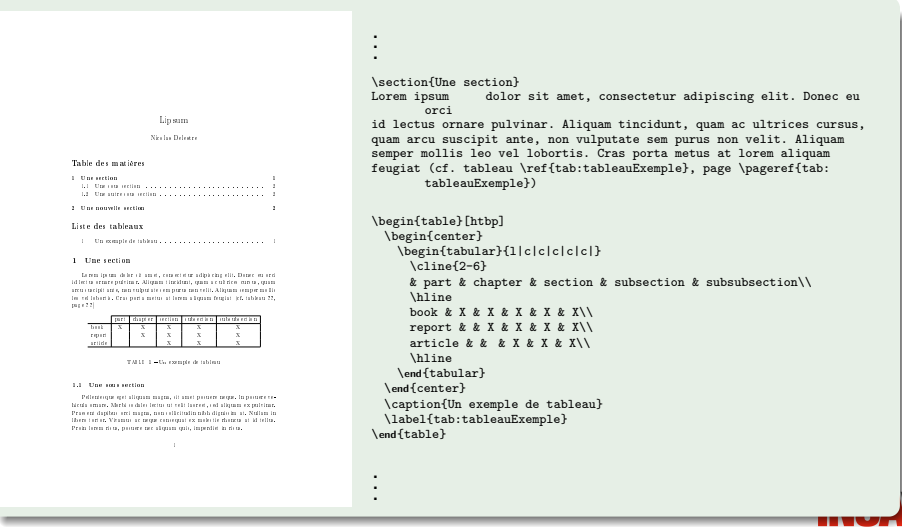

### Commande  $\int$ includegraphics de la bibliothèque graphicx

- Paramètres optionnels :
	- · width, height : si seulement un des deux utilisé, le ratio est conservé
	- scale
	- angle, origin
	- page
- · Paramètre obligatoire :
	- le chemin du fichier

### Attention

Toujours privilégier les formats vectoriels

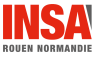

# Exemple

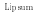

Nicolas Delestre

#### Table des matières

1 Une section 1 1.1 Une sous section . . . . . . . . . . . . . . . . . . . . . . . . . 1 1.2 Une autre sous section . . . . . . . . . . . . . . . . . . . . . . 2 2 Une nouvelle section 2

#### Table des figures

1 Mona Lisa . . . . . . . . . . . . . . . . . . . . . . . . . . . . . 1

#### 1 Une section

Lorem ipsum dolor sit amet, consectetur adipiscing elit. Donec eu orci id lectus ornare pulvinar. Aliquam tincidunt, quam ac ultrices cursus, quam.<br>arcu suscipit ante, non vulputate se ornare purus non velit. Aliquam semper mollis<br>leo vel lobortis. Cras porta metus at lorem aliquam feugiat.

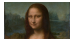

Figure 1 Mona Lisa

#### 1.1 Une sous section

```
Pellentesque eget aliquam magna, sit amet posuere neque. In posuere ve-
  hicula ornare. Morbi sodales lectus ut velit laoreet, sed aliquam ex pulvinar.
Praesent dapibus orci magna, non sollicitudin nibh dignissim at. Nullam in
libero tortor. Vivamus ac neque consequat ex molestie rhoncus at id tellus.
Proin lorem risus, posuere nec aliquam quis, imperdiet in risus.
                                              1
```
\documentclass[a4paper,11pt]{article} \usepackage[utf8]{inputenc} % encodage du fichier \usepackage[french]{babel} % document en francais \usepackage[T1]{fontenc} % pour les caracteres accentues \usepackage{graphicx} \title{Lipsum} \author{Nicolas Delestre} \date{}

\begin{document} \maketitle \tableofcontents \listoffigures{}

. . .

> . . .

#### feugiat.

```
\begin{figure}[htbp]
 \begin{center}
   \includegraphics[width=4cm]{mona}
  \end{center}
 \label{figa:mona}
  \caption{Mona Lisa}
\end{figure}
```
### \subsection{Une sous section}

Pellentesque eget aliquam magna, sit amet posuere neque. In posuere vehicula ornare. Morbi sodales lectus ut velit laoreet, sed aliquam ex pulvinar. Praesent dapibus orci magna, non sollicitudin nibh dignissim

# Les équations mathématiques

## Le mode mathématique

- o Inline : entre \$
- Sous forme de paragraphe :
	- entre \$\$
	- en utilisant l'environnement equation ou equation\*

## Exemple

Un example de formale mathematique   
in the 
$$
\sum_{i=1}^n t
$$
.

\nEt was forme de pangraple :

\n
$$
\sum_{i=1}^n t
$$

\n(1)

\nOn node que le même comb  
na mathematques àffliche differment en fonction  
the contexte...

\usepackage[latin1]{inputenc} \usepackage[french]{babel} \usepackage[T1]{fontenc}

\documentclass{article}

```
\begin{document}
Un exemple de formule mathématique \emph{inline} $\sum_{i
        =1<sup>2</sup>{n}{i}$.
```

```
Et sous forme de paragraphe:
\begin{equation}
 \label{eq:somme}
 \sum_{i=1}^{n}\end{equation}
```

```
On note que le même contenu mathématique s'affiche
       différement en
fonction du contexte\dots
\end{document}
```
## Commandes/environnements utiles

- $\bullet$  \footnote pour ajouter des notes de pieds de page
- $\bullet$  \input pour insérer le code LATEX d'un autre fichier
- \Huge, \huge, \LARGE, \Large, \large, \normalsize, \small, \footnotesize, \scriptsize, \tiny
- **O** verbatim
- \newcommand \renewcommand, \newenvironment, \renewenvironment

## Bibliothèques utiles

- a4wide, geometry
- **O** fancyhdr
- **O** algorithme
- **O** listings, listingsutf8
- amsfonts et amssymb
- $\bullet$  url

**ROUEN NORMANDIE** 

## <span id="page-25-0"></span>Quelques sites utiles

- FAQ LaTeX : <https://faq.gutenberg-asso.fr>
- CTAN : <https://www.ctan.org/>

## **Editeurs**

- **o** Texmaker
- $\bullet$  Emacs  $\odot$

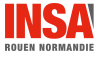